## **Katello - Bug #4898**

# **Unlocalize the SyncPlan::Types**

03/26/2014 10:41 PM - Bryan Kearney

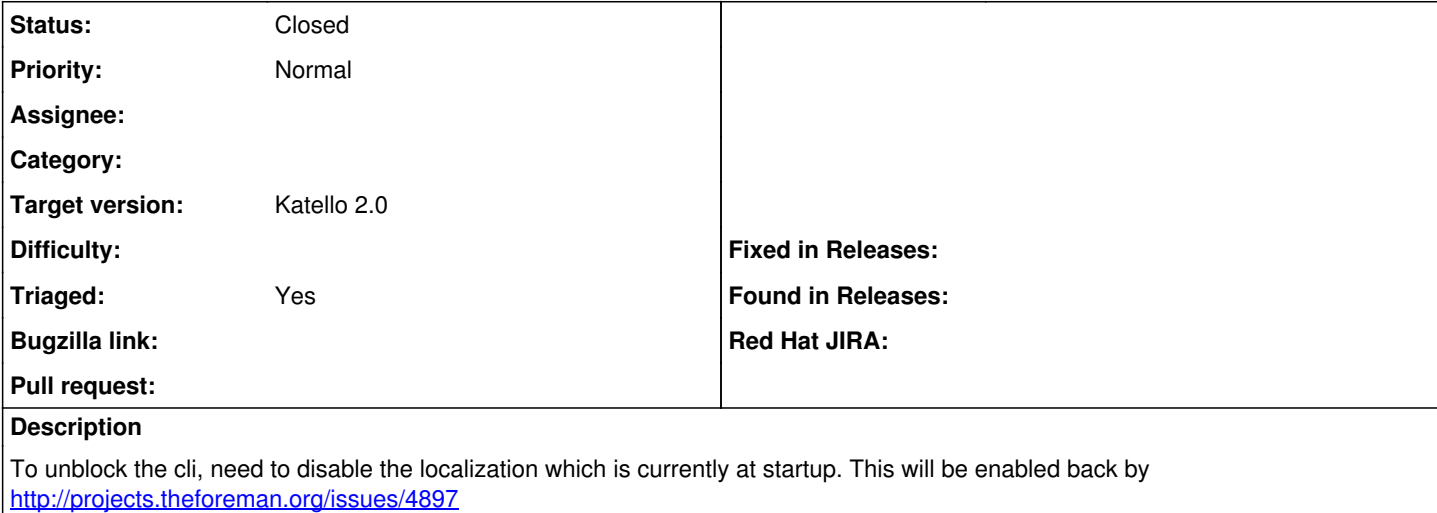

### **Associated revisions**

## **Revision 5a8e1e6b - 03/26/2014 08:15 PM - Bryan Kearney**

Fixes #4898 - Disable the localization for the summit build

## **Revision ef654313 - 03/27/2014 12:15 AM - Bryan Kearney**

Fixes #4898 - Disable the localization for the summit build

## **Revision 245dfb74 - 03/27/2014 08:25 AM - Bryan Kearney**

Merge pull request #3900 from bkearney/issue-4898

Fixes #4898 - Disable the localization for the summit build

#### **Revision 1d29f928 - 03/27/2014 12:25 PM - Bryan Kearney**

Merge pull request #3900 from bkearney/issue-4898

Fixes #4898 - Disable the localization for the summit build

## **History**

#### **#1 - 03/27/2014 12:29 PM - Bryan Kearney**

fixed in <https://github.com/Katello/katello/pull/3900>

## **#2 - 03/27/2014 12:52 PM - Bryan Kearney**

*- Status changed from New to Closed*

*- % Done changed from 0 to 100*

Applied in changeset katello|commit:ef6543134760b7011862e52b2279c80ba579657d.

## **#3 - 06/06/2014 01:34 PM - Eric Helms**

*- Triaged changed from No to Yes*

## **#4 - 08/21/2014 02:38 PM - Eric Helms**

*- translation missing: en.field\_release set to 13*